## <span id="page-0-0"></span>Tworzenie aplikacji bazodanowych wykład Przedmiot

Joanna Kołodziejczyk

2017

Joanna Kołodziejczyk [Tworzenie aplikacji bazodanowych](#page-9-0) 2017 1 / 10

4 0 8

 $\sqrt{2}$ 

B  $\rightarrow$ 

 $299$ 

Trzy formy zajęć:

- <sup>1</sup> Wykład nieobowiązkowy liczba godzin 15h
- <sup>2</sup> Laboratoria obowiązkowe liczba godzin 30h

4 0 8

 $\sqrt{m}$  )  $\sqrt{m}$  )  $\sqrt{m}$  )

 $QQ$ 

- <sup>1</sup> Git, GitHub, Bitbucket instalacja i podstawy lab 1
- $\bullet$  Ruby lab 2, lab3
- <sup>3</sup> Ruby on Rails lab 4 (strona statyczna)
- <sup>4</sup> Ruby on Rails lab 5 (prosta baza danych)
- <sup>5</sup> Wykonanie własnego projektu: baza danych do wybranego serwisu lab 6
- <sup>6</sup> Wykonanie własnego projektu: projektowanie strony w połączeniu z bazą lab 7-lab 8

 $QQ$ 

医单位 医单位

Ocena:

- $2$  Z = Zadania, testy (Git, Ruby, RoR) do wykonania na zajęciach (0-1)
- $2 P =$  projekt (baza, wykonanie serwisu) (0-1)

 $QQ$ 

イロト イ押ト イヨト イヨト

Punktacja końcowa =  $60\% * P/maxP + 40\% Z/maxZ$ max — maksymalna liczba punktów do zdobycia w danej grupie (zależy od liczby zajęć i zadań)

np. P = 0,90 + 0,5 + 1 = 2,4; maxP = 3 Z = 1 + 0,6 + 0,4 + 0,8 + 1 + 1 = 4,8, maxZ = 6

Punktacja końcowa =  $60\% * 2,4/3 + 40\% * 4,8/6 = 0,8$ 

 $QQ$ 

イロト イ押 トイヨ トイヨ トーヨ

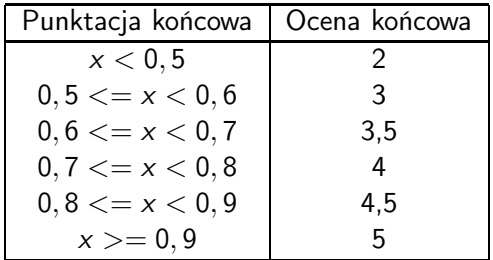

 $2QQ$ 

イロト イ部 トイヨ トイヨト

Ocena na podstawie ocen formujących z pozostałych form przedmiotu i z testu.

イロト イ押ト イヨト イヨト

 $QQ$ 

Ocena końcowa = 70% oceny z lab  $+30%$ test Wszystkie formy muszą mieć pozytywną ocenę na zaliczenie np. nie można mieć z testu ndst i zaliczyć.

np.  $laboratorium = 3.5$  $test = 3$ 

ocena końcowa = 2,45 + 0,9 = 3,35 = 3,5

 $OQ$ 

イロト イ押 トイヨ トイヨ トーヨ

## Tabela przeliczania - wykład

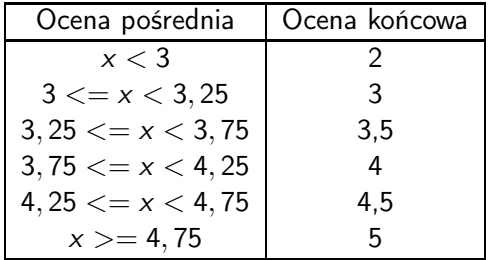

重

 $2QQ$ 

イロト イ部 トイヨ トイヨト

## <span id="page-9-0"></span>Dnia 03.11 zajęcia się nie odbędą. Kiedy można odpracować laboratoria?

4. 0. 8.

Þ

 $QQ$ 

ヨメ メヨメ